#### **[Thüringer Arten-Erfassungsprogramm](https://core.ac.uk/display/224754611?utm_source=pdf&utm_medium=banner&utm_campaign=pdf-decoration-v1)**

# Anleitung zur Erfassung der FFH- und Rote - Liste - Pflanzenarten Thüringens

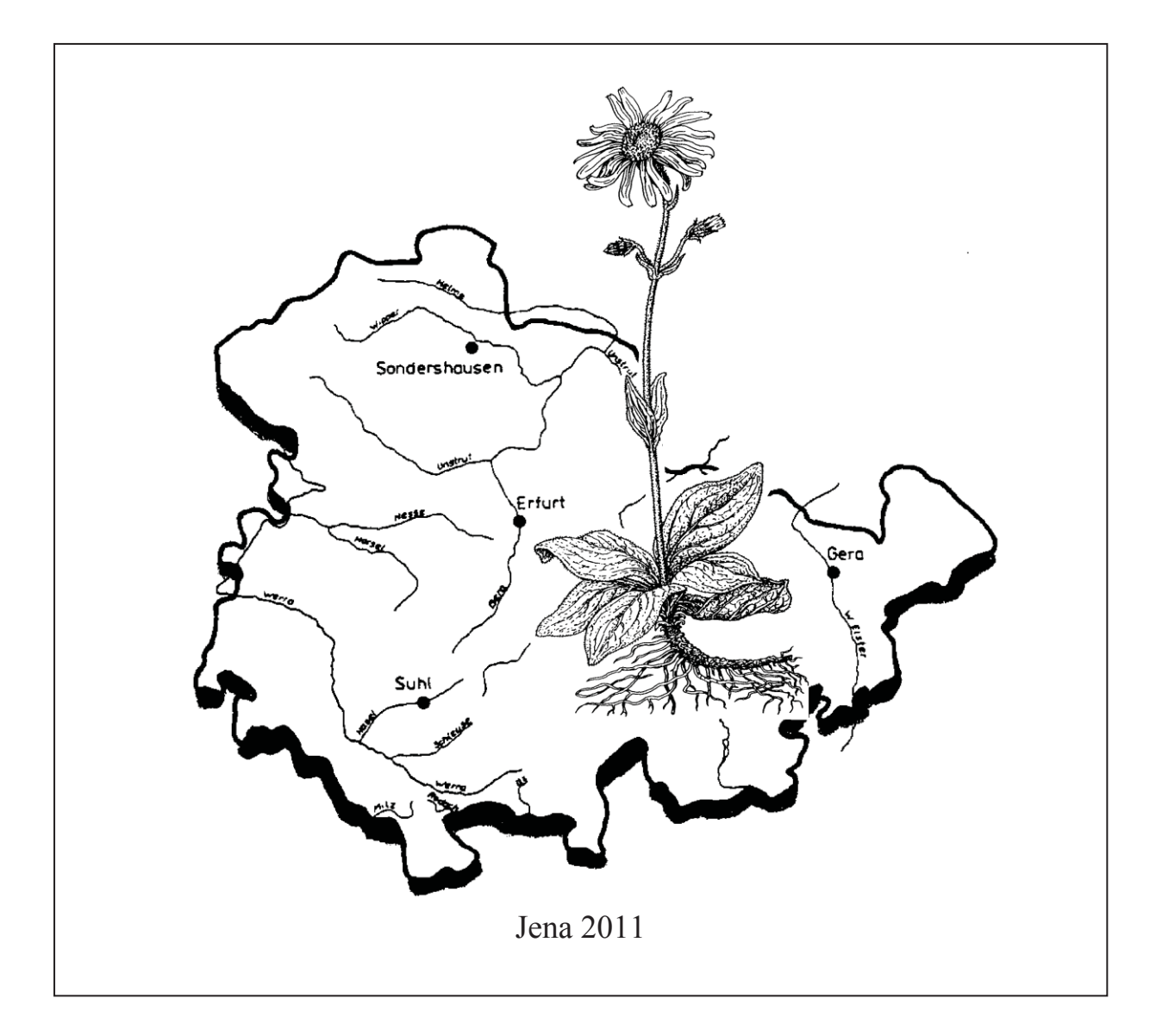

Thüringer Landesanstalt für Umwelt und Geologie Abteilung Naturschutz Göschwitzerstr. 41, D-07745 Jena

Thüringische Botanische Gesellschaft e.V. am Herbarium Haussknecht der Friedrich-Schiller-Universität Jena Fürstengraben 1, D-07749 Jena

## **Anleitung zur Erfassung der FFH- und Rote-Liste-Pflanzenarten Thüringens**

KORSCH, H. & W. WESTHUS

#### **Einleitung**

Mit der 2001 abgeschlossenen flächendeckenden Rasterkartierung aller Farn- und Blütenpflanzen Thüringens (KORSCH & al. 2002) wurde ein großer Fortschritt in Bezug auf unsere Kenntnisse über die aktuelle und historische Verbreitung und die Häufigkeit der im Freistaat vorkommenden Arten erzielt. Dadurch konnte bei der Erarbeitung der 4. und 5. Fassung der Roten Liste der Farn- und Blütenpflanzen (KORSCH & WESTHUS 2001 und im Druck) auf eine deutlich bessere Datengrundlage als bisher zurückgegriffen und die Einstufungen wesentlich objektiviert werden. Es zeigte sich aber, dass trotzdem noch ein erheblicher Bedarf an Wissen über konkrete Vorkommen der gefährdeten Arten besteht. Vor allem im Rahmen der Eingriffsregelung und verschiedener Planungen sind **aktuelle, punktbezogene** Daten über das Vorkommen dieser Sippen eine wesentliche Entscheidungshilfe.

Wir sind in Thüringen in der glücklichen Lage über eine große Zahl kenntnisreicher, ehrenamtlicher und hauptberuflicher Pflanzenfreunde zu verfügen. Vor allem die aktive Kartierungsarbeit mit Bestimmungskursen und gemeinsamen Exkursionen in den letzten Jahren hat dazu beigetragen die Zahl der aktiven Mitarbeiter zu halten.

Das Wissen der erfahrenen wie auch die Beteiligung zahlreicher neuer Mitarbeiter sollen auch weiterhin genutzt werden, um den Schutz unserer heimischen Flora zu verbessern. Damit wird gleichzeitig dem mehrfach geäußerten Wunsch der Kartierer Rechnung getragen, der Beschäftigung mit der heimatlichen Natur einen sinnvollen Hintergrund zu geben.

## **Zielstellung**

Ziel der Kartierung ist es möglichst alle aktuellen Vorkommen von gefährdeten und FFH-Arten **innerhalb der Landesgrenzen Thüringens** zu erfassen. Zu diesen Sippen sollen Angaben zur genauen Lage, zur Bestandesgröße, zum besiedelten Biotop, zum Status und zur eventuellen Gefährdung der Vorkommen erfasst und in einer zentralen Datenbank zusammengeführt werden. Diese Daten werden nach einer kritischen Durchsicht allen Naturschutzbehörden des Landes in regelmäßigen Abständen zur Verfügung gestellt. Sie können aber auch für wissenschaftliche Zwecke ausgewertet werden.

Die Meldungen werden somit eine wesentliche Grundlage für Artenschutzmaßnahmen vor Ort, bei der Forstschreibung der Roten Listen und dem Biomonitoring bilden und nicht zuletzt dem Land Thüringen ermöglichen, seiner Berichtspflicht im Rahmen der Fauna-Flora-Habitat-Richtlinie der EU nachzukommen.

#### **Methodik**

Die Kartierung wird wie bisher auf der Basis von Messtischblatt-Viertelquadranten durchgeführt. Dabei dient diese Rasterung aber bei diesem Projekt vor allem zur Einteilung des Bearbeitungsgebietes der einzelnen Kartierer. Zu beachten ist allerdings, dass für Vorkommen, durch welche eine Viertelquadranten-Grenze verläuft, zwei Fundortbögen auszufüllen sind.

Zur Durchführung einer solchen Kartierung liegen bereits umfangreiche Erfahrungen aus der Arbeit mit den bisher verwendeten Meldekarten und aus ähnlichen Projekten in anderen Bundesländern (z.B. FRANK 1996, GARVE 1994) vor. Bei der punktgenauen Erfassung einer deutlich größeren Zahl von Arten als bisher, ist es sinnvoll von der Meldekarten-Methode (eine Meldekarte pro Art und Fundort) zu einer fundortweisen Erhebung überzugehen. Auf diese Weise müssen die Kartierer die sogenannten Kopfdaten (Lage, MTB-Nr., Erfassungszeitraum usw.) nur einmal pro Fundort mit gefährdeten Arten ausfüllen.

Für die Erfassung wurde ein spezieller Meldebogen entworfen. Im Folgenden sollen Hinweise zum Ausfüllen desselben gegeben werden.

Auszufüllen ist ein Meldebogen für jeden Fundort mit einem Vorkommen von mindestens einer gefährdeten Sippe. Kommen mehrere gefährdete Sippen in dem entsprechenden Biotop vor, können diese alle in den einen Meldebogen eingetragen werden. Als Richtwert sind bei mehr als 100 m Entfernung zwei benachbarte Vorkommen getrennt zu erfassen. Allerdings sollte man hier pragmatisch vorgehen und vor allem größere Bestände nicht ganz so seltener Arten als ein Vorkommen erfassen. Grundsätzlich gilt aber, je genauer die Erhebung durchgeführt wird, desto besser.

Die kleine Skizze (s.u.) soll die Vorgehensweise veranschaulichen:

Aus der längeren Laufzeit des Projektes ergab sich auch eine intensive Diskussion der Auswahl der zu erfassenden Arten. Mit der Erarbeitung einer aktuellen Roten Liste gefährdeter Farn- und Blütenpflanzen (KORSCH & WESTHUS, im Druck) haben sich - auch als Ergebnis der bisherigen Kartierung - mehr oder weniger große Verschiebungen bei den in Thüringen als gefährdet eingestuften Arten ergeben. Da bis jetzt nur knapp die Hälfte Thüringens bearbeitet ist, haben wir uns für eine Anpassung bei den zu erfassenden Arten entschieden, auch wenn eine Nachkartierung der neu in die Rote Liste aufgenommenen Arten in den meisten Gebieten nicht realisierbar sein wird. Daher soll in den noch nicht bearbeiteten MTB-VQ ab 2011 mit einer aktualisierten Artenauswahl kartiert werden. Wegen des deutlich größeren Umfanges der neuen Roten Liste wird als Arbeitserleichterung den Kartierern freigestellt in Gebieten mit Verbreitungsschwerpunkten noch relativ häufiger Arten der Kategorie 3 (gefährdet) nur für größere Vorkommen Erfassungsbögen auszufüllen. So sollen dort, wo einzelne Arten der Kategorie 3 noch recht häufig sind, nur für Populationen mit mehr als 25 Individuen extra Erfassungsbögen aufgenommen werden. Wird wegen des Auftretens anderer zu erfassender Arten sowieso ein Bogen ausgefüllt, kann man auch die betreffenden Arten der Kategorie 3 mit wenig Aufwand ergänzen. Bei dieser Vorgehensweise sollte aber für das Rasterfeld die Verbreitung und Häufigkeit nicht vollständig erfasster Arten kurz zusammengefasst dargestellt werden. Ähnlich wurde es bisher bereits für einige Arten (z.B. *Platanthera chlorantha*) gehandhabt. Die neue Liste der zu erfassenden Arten ist als Anhang beigefügt.

Trockenrasenkomplex mit 3 Rote-Liste-Arten

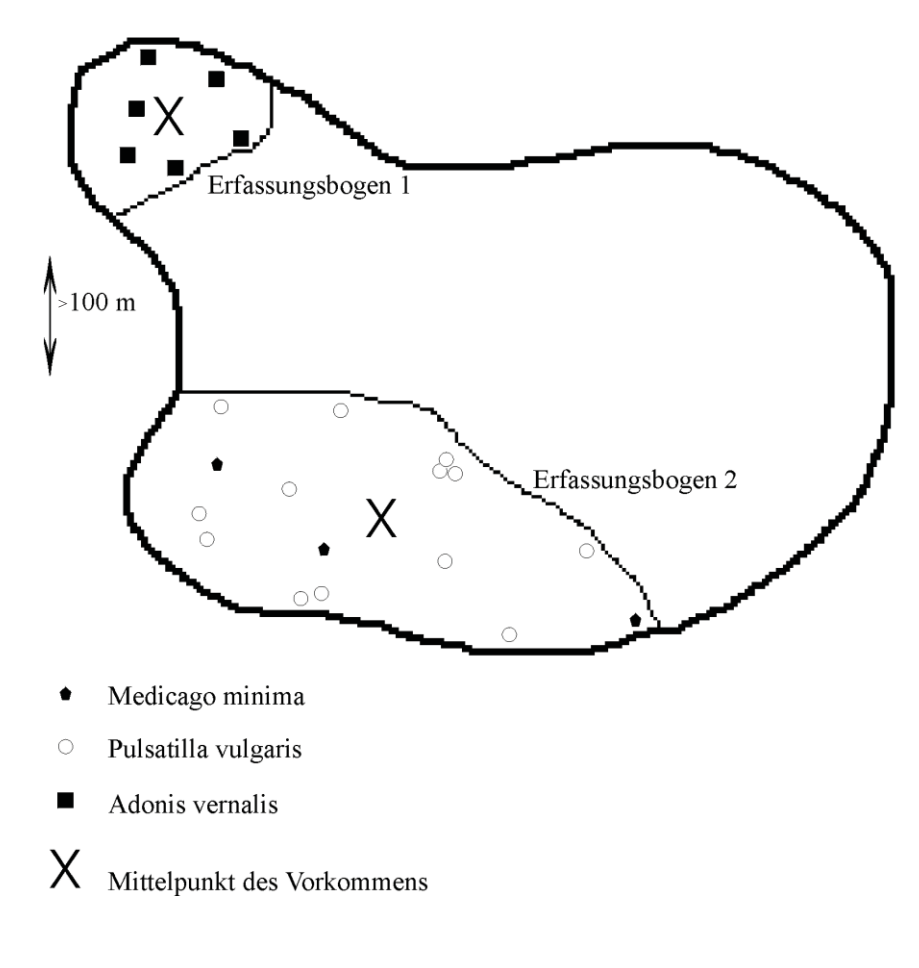

## Abbildung 1

Da im Zuge der Kartierung möglichst alle Vorkommen der FFH- und Rote-Liste-Arten in Thüringen erfasst werden sollen, ist es wichtig mehrere Begehungen zu unterschiedlichen Jahreszeiten durchzuführen. Erfahrungen aus den bisherigen Kartierungen zeigen, dass es günstig ist, die

- 1. Runde in der zweiten Aprilhälfte, die
- 2. Runde im Juni und eine
- 3. Runde im August durchzuführen.

Allerdings sind dies nur Orientierungswerte. Den optimalen Kartierzeitraum gibt es nicht. Es gibt immer nur Zeiten zu denen **einzelne** Arten besonders gut zu erkennen sind. Beim Einhalten der oben genannten Richtwerte ist aber eine gewisse Sicherheit gegeben, keinen der im Laufe des Jahres auftretenden Blüh-Aspekte komplett zu verpassen.

Bei der Arbeit im Gelände ist zu beachten, dass mit der Teilnahme an der Kartierung keine Sonderrechte verknüpft sind. So ist z.B. das Befahren gesperrter Wege mit Kraftfahrzeugen oder das Betreten von Flächen, die für die Allgemeinheit nicht zugänglich sind, auch den Kartierern nicht gestattet.

## **Hinweise zum Ausfüllen des Erfassungsbogens**

## 1) Nächstgelegener Ort:

Zum leichteren Auffinden des Wuchsortes auf einer Karte und im Gelände, aber auch zur besseren Nachvollziehbarkeit bei eventuellen Schreibfehlern bei den MTB- und Koordinaten-Angaben ist es wichtig, die Lage des Vorkommens mit kurzen Worten zu beschreiben. Dabei ist zunächst der geographisch am nächsten liegende Ort aufzuführen (Bsp.: Mörsdorf)

## 2) Kurze Fundortbeschreibung:

Dann ist der Fundort kurz zu charakterisieren und seine Lage in Bezug auf den genannten Ort zu anzugeben (Bsp.: Kleiner Teich am östl. Ortsrand von M.)

## 3) MTB-VQ:

Hier ist die Nummer der TK 25 und der Viertelquadrant entsprechend der fortlaufenden Quadrantenteilung einzutragen. Im nachfolgenden Beispiel befindet sich der Punkt im MTB Stadtroda = 5136 und im Viertelquadranten /24

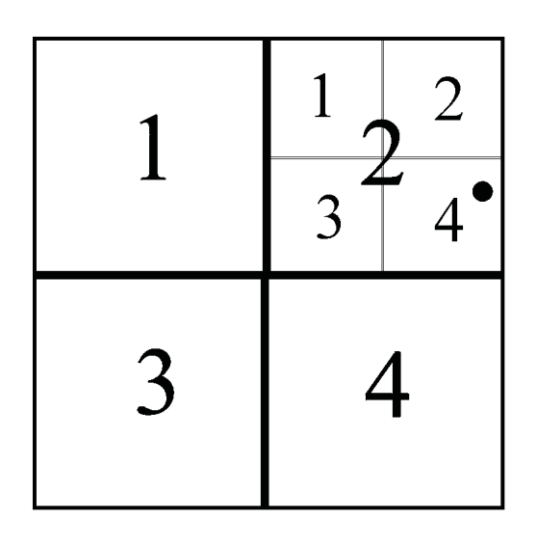

4) Rechts- und Hochwerte:

Die Ermittlung der Gauss-Krüger-Koordinaten kann mittels eines Planzeigers nach dem unten abgebildeten Schema (ZÜNDORF et al. 1991) oder durch mit Hilfe eines GPS-Gerätes erfolgen. Sie kann bei Einreichen einer Kartenkopie mit eingezeichnetem Fundort entfallen.

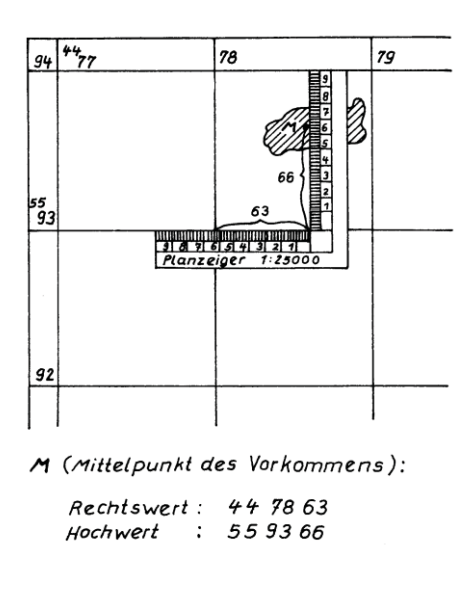

## 5) Landkreis

Hier reicht die Abkürzung entsprechend der KFZ-Kennzeichen, z.B. SHK für Saale-Holzland-Kreis.

#### 6) TLU-Nr.:

Interne Nummerierung nicht vom Kartierer auszufüllen

## 7) Fundort-Nr. in Kartenkopie

Sollten vom Kartierer keine Koordinaten ermittelt werden, ist jeder Fundort möglichst genau in eine zur Verfügung gestellte Kopie des MTB-VQ einzuzeichnen und mit einer vom Kartierer zu vergebenden fortlaufenden Nummer zur eindeutigen Zuordnung der Meldebögen zu den Fundorten zu versehen. Zur Veranschaulichung der Vorgehensweise dient die Abbildung 1.

#### 8) Schutzstatus

Liegt das Vorkommen in einem geschützten Gebiet ist dies möglichst unter Nennung des Namens (laut Verordnung) anzugeben. (Bsp.: FND "Dreistöckiger Steinbruch bei Bad Köstritz")

#### 9) Erfassungsjahr

Möglichst genaue Angabe der Zeitspanne der Beobachtungen; sie kann von einem konkreten Datum bis zu einem Zeitraum von einem Jahr reichen. Auch hier gilt wieder je kürzer der Beobachtungszeitraum ist, desto besser. Bei längerfristigen Beobachtungen ist jedes Jahr ein neuer Bogen auszufüllen. Nur so können die in diesem Zeitraum eventuell aufgetretenen Veränderungen z.B. der Populationsgrößen erfasst werden.

#### 10) Gefährdung

Ähnlich wie bei den Biotoptypen, wird für die Angabe von konkreten Gefährdungen eine Vorgabe gemacht. Hier ist anzukreuzen, welche Gefährdung am konkreten Wuchsort vorliegt und ob es sich um eine akute oder potenzielle Gefahr handelt.

#### 11) Bearbeiter

Mitarbeiter, die bereits ihre Anschrift gemeldet haben, brauchen nicht bei jedem Bogen ihre komplette Adresse einzutragen, hier genügt dann der Name.

#### 12) Biotoptyp

Entsprechend der Vorgabe ist der Biotoptyp des Wuchsortes anzukreuzen. Mehrfachnennungen sollten wenn möglich vermieden werden.

#### 13) Art bzw. Unterart

Eintrag des wissenschaftlichen (in Ausnahmefällen des deutschen) Namens der Pflanze. Die Nomenklatur richtet sich nach ZÜNDORF & al. (2006). Eine Liste der Namen ist auf der Rückseite des Meldebogens abgedruckt.

#### 14) Anzahl / Fläche

Hier ist eine Zählung oder Schätzung der Populationsgröße des Vorkommens einzutragen. Es genügt die Angabe eines der beiden Werte (Individuenzahl oder bedeckte Fläche). Wenn möglich sollte die Individuenzahl ermittelt werden, da sie der genauere Wert ist. Nur bei Arten, bei denen die Zählung bzw. Schätzung der Individuenzahl nicht durchgeführt werden kann (z.B. rasig wachsende Pflanzen), gibt man die bedeckte Fläche an. Da die Zählung der Individuen vor allem bei größeren Vorkommen sehr aufwendig ist, wird hier stattdessen eine Schätzskala verwendet. Wegen der sowieso bei vielen Arten stark von Witterungsverlauf und Jahreszeit abhängigen Individuenzahl ist diese Methode ausreichend genau. Wurde die exakte Zahl ermittelt, kann diese zusätzlich im Feld Bemerkungen notiert werden. Zur Erleichterung der Erfassung sind die Skalen auf jedem Meldebogen abgedruckt.

#### 15) Status

Handelt es sich nicht um ein natürliches, indigenes Vorkommen, sollte dies in der Spalte Status zum Ausdruck gebracht werden. Die Buchstaben sind entsprechend der über der Tabelle angeordneten Übersicht zu verwenden. Dabei sollte versucht werden, den relativ ungenauen Status "S" möglichst wenig zu verwenden. Besser ist es eine Zuordnung zu einer der anderen Kategorien vorzunehmen. Das Auftreten gefährdeter Arten mit abweichendem Status sollen folgende Beispiele verdeutlichen:

- Dem Kartierer ist bekannt, dass an dieser Stelle früher eine der zu erfassenden Sippen vorkam. Sie konnte aber trotz **mehrmaliger** gezielter Suche nicht mehr nachgewiesen werden (Status = +). Wichtig ist hier das Jahr der letzten Beobachtung anzugeben, damit nachvollzogen werden kann, wann die Art verschwunden ist. Sollte die frühere Beobachtung auf die Angaben eines anderen Floristen zurückgehen, ist dieser ebenfalls zu nennen.
- Vorkommen von durch den Menschen ausgebrachten *Ophrys*-Arten im Bereich der Unstruthänge bei Nägelstedt (Status = A)
- Auftreten von *Bifora radians* als Ackerwildkraut (Status = E)
- Nachweis von *Asplenium viride* an natürlichen Felsen (Status = I)
- Als Teichrandbepflanzung in der freien Landschaft ausgebrachtes *Butomus umbellatus* (Status = K)
- **Verwilderungen** von *Scilla bifolia* im Bereich von Parkanlagen oder Friedhöfen (Status = R)
- Auftreten von Ackerwildkräutern für kurze Zeit im Randbereich eines Bahnhofes (Status = U)
- Erfolgreiche Umsetzung von *Dactylorhiza incarnata* auf der Bergbaufolgelandschaft in ein früher von dieser Art besiedeltes Kalkflachmoor (Status = W)
- Seit längerem bestehendes Vorkommen von *Nuphar lutea* in einem Fisch-Teich ohne nachweisliche Einbringung (Status  $= Z$ )

#### 16) Bemerkungen

Erscheinen weitere Informationen zu den einzelnen Sippen sinnvoll, können sie in dieses Feld eingetragen werden. So können z.B. Abweichungen von der normalen Vitalität der Pflanzen, dass die Art hier nur steril beobachtet werden konnte oder dass zahlreiche Jungpflanzen vorhanden waren u.ä. angeben werden. Wenn die blühenden und sterilen Exemplare getrennt erfasst wurden, ist es sinnvoll, die Art zweimal im Bogen aufzuführen. Neben der jeweiligen Häufigkeit ist dann die entsprechende Angabe zur Fertilität einzutragen.

#### 17) Unterschrift

Wir bitten, jeden von ihnen ausgefüllten Bogen zu unterschreiben, um dadurch auch zum Ausdruck zu bringen, dass Sie mit einer Speicherung und Auswertung der Daten für wissenschaftliche und Naturschutzzwecke einverstanden sind. Wir sichern ihnen zu, die datenschutzrechtlichen Bestimmungen zu beachten und mit ihren persönlichen Angaben und den von ihnen gelieferten Fundortangaben äußert sorgfältig umzugehen.

Auf der Rückseite des Meldebogens befindet sich eine Liste der zu erfassenden Sippen. Dabei ist zu beachten, dass alle laut Roter Liste der Farn- und Blütenpflanzen Thüringens (KORSCH & WESTHUS, im Druck) als verschollen geführten Sippen weggelassen wurden. Beim Auffinden einer solchen Art ist selbstverständlich auch ein Meldebogen auszufüllen. Da sie nur wenigen Spezialisten bekannt sind, wurden auch keine gefährdeten *Rubus*-Arten aufgelistet, hier gilt aber analoges. Kartierer die Rasterfelder zur Bearbeitung übernommen haben, können auf Wunsch Informationen zu Vorkommen von bereits kartierten Rote-Liste-Arten erhalten.

#### **Mitarbeit**

Alle Floristen, die Interesse haben sich an der Erfassungen der gefährdeten Sippen Thüringens zu beteiligen, melden sich bitte mit einem Vorschlag des zu bearbeitenden Gebietes bei der Thüringer Landesanstalt für Umwelt und Geologie.

Die Zuschriften richten sie bitte an: Thüringer Landesanstalt für Umwelt und Geologie

Abteilung Naturschutz z.H. Dr. W. Westhus Göschwitzerstr. 41 07745 Jena

Vorzugsweise sollte eine Konzentration der jeweiligen Kartierer auf einzelne Kreise erfolgen, um die Zusammenarbeit mit den Unteren Naturschutzbehörden zu fördern. Vorbehaltlich der Bereitstellung von Haushaltsmitteln ist vorgesehen, die Kartierungsarbeiten durch Zahlung einer Aufwandsentschädigung anzuerkennen. Die Höhe der Aufwandsentschädigung richtet sich nach der Zahl der bisher nachgewiesenen gefährdeten Arten. Dabei werden die einzelnen VQ je nach Vielfalt ihrer Austattung in drei Kategorien eingeteilt. Damit soll ein gewisser Ausgleich für den unterschiedlich großen Arbeitsaufwand erreicht werden. Grundlage für die Einteilung bilden die Ergebnisse der abgeschlossenen Raster-Kartierung. Der Übersichts-Karte ist die Zuordnung der einzelnen VQ zur jeweiligen Kategorie zu entnehmen. Für VQ mit hoher Vielfalt an gefährdeten Sippen werden 125 €, bei solchen mit mittlerer 100 € und bei solchen mit geringer 75 € Aufwandsentschädigung gewährt. Die Auszahlung der Aufwandsentschädigungen wird voraussichtlich über die Thüringische Botanische Gesellschaft e.V. laufen.

#### **Literatur**

- FRANK, D. (1996): Kartieranleitung zur aktuellen Erfassung der Farn- und Blütenpflanzen in Sachsen-Anhalt. - Mitt. Florist. Kartierung Sachsen-Anhalt **1**: 9-14.
- GARVE, E. (1994): Atlas der gefährdeten Farn- und Blütenpflanzen in Niedersachsen und Bremen. Naturschutz Landschaftspfl. Niedersachsen. **30**/1-2.
- KORSCH, H. & WESTHUS, W. (2001): Rote Liste der Farn- und Blütenpflanzen (Pteridophyta et Spermatophyta) Thüringens. Naturschutzreport **18**: 273-296.
- KORSCH, H. & W. WESTHUS (im Druck): Rote Liste der Farn- und Blütenpflanzen (Pteridophyta et Spermatophyta) Thüringens. 5. Fassung, Stand 10/2010. - Naturschutzreport.
- KORSCH, H., WESTHUS, W. & ZÜNDORF, H.-J. (2002): Verbreitungsatlas der Farn- und Blütenpflanzen Thüringens. Jena: 419 S.
- ZÜNDORF, H.-J., GÜNTHER, K.-F., KORSCH, H. & WESTHUS, W. (2006): Flora von Thüringen. Jena. 764 S.
- ZÜNDORF, H.-J., W. WESTHUS, M. SCHNITTLER, & K.-F. GÜNTHER: Anleitung für die floristische Kartierung in Thüringen. - Haussknechtia, Beih. **2**; 1991.

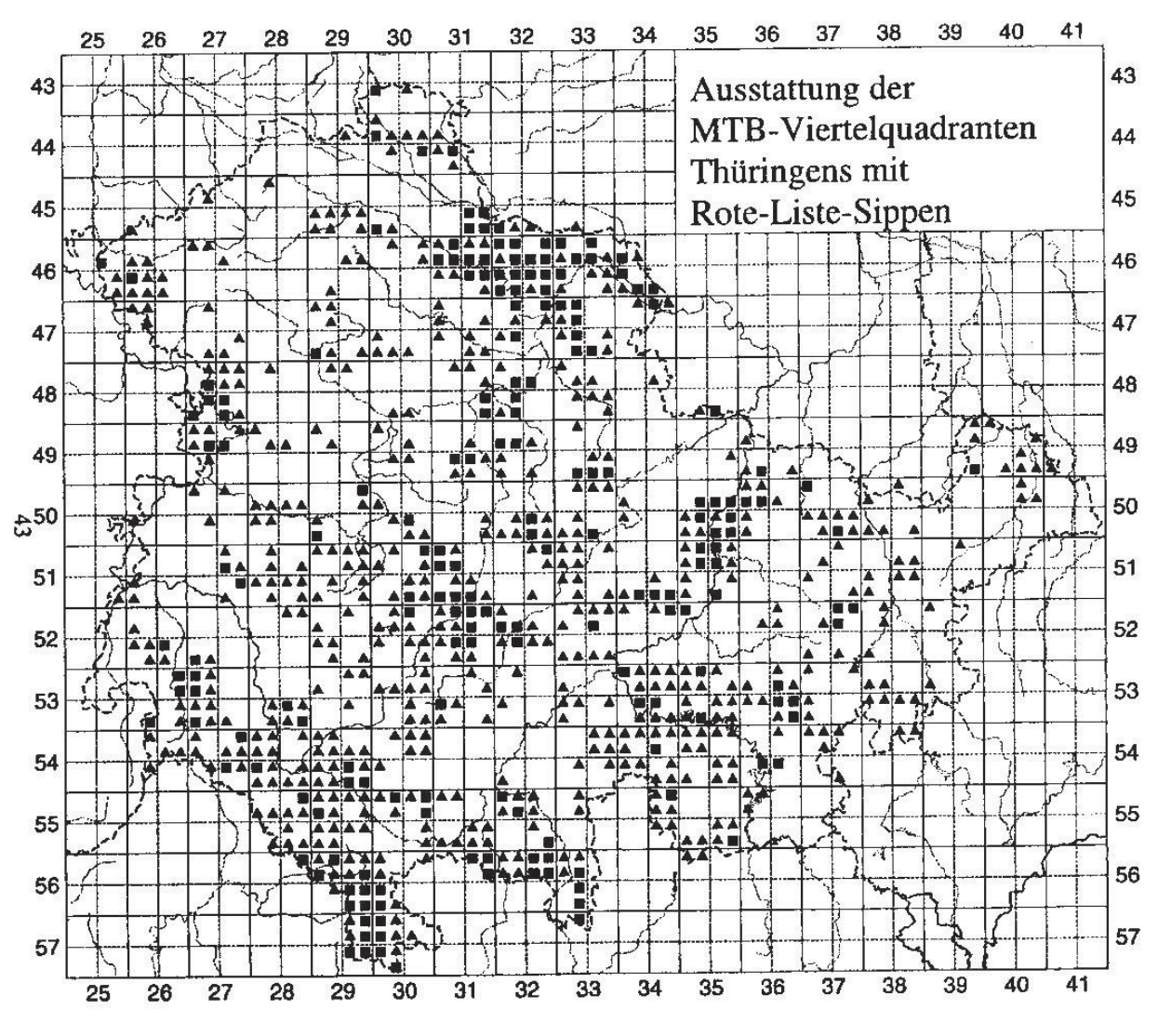

ohne Zeichen

geringe Anzahl

mittlere Anzahl

• hohe Anzahl